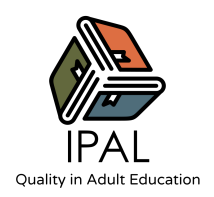

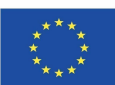

## **NAME OF THE ACTIVITY: PERSONAL KANBAN**

### Activity nr: 3 / Project-Based Learning

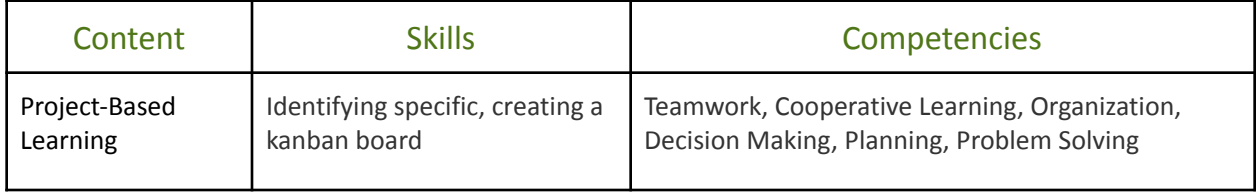

# **Activity Overview**

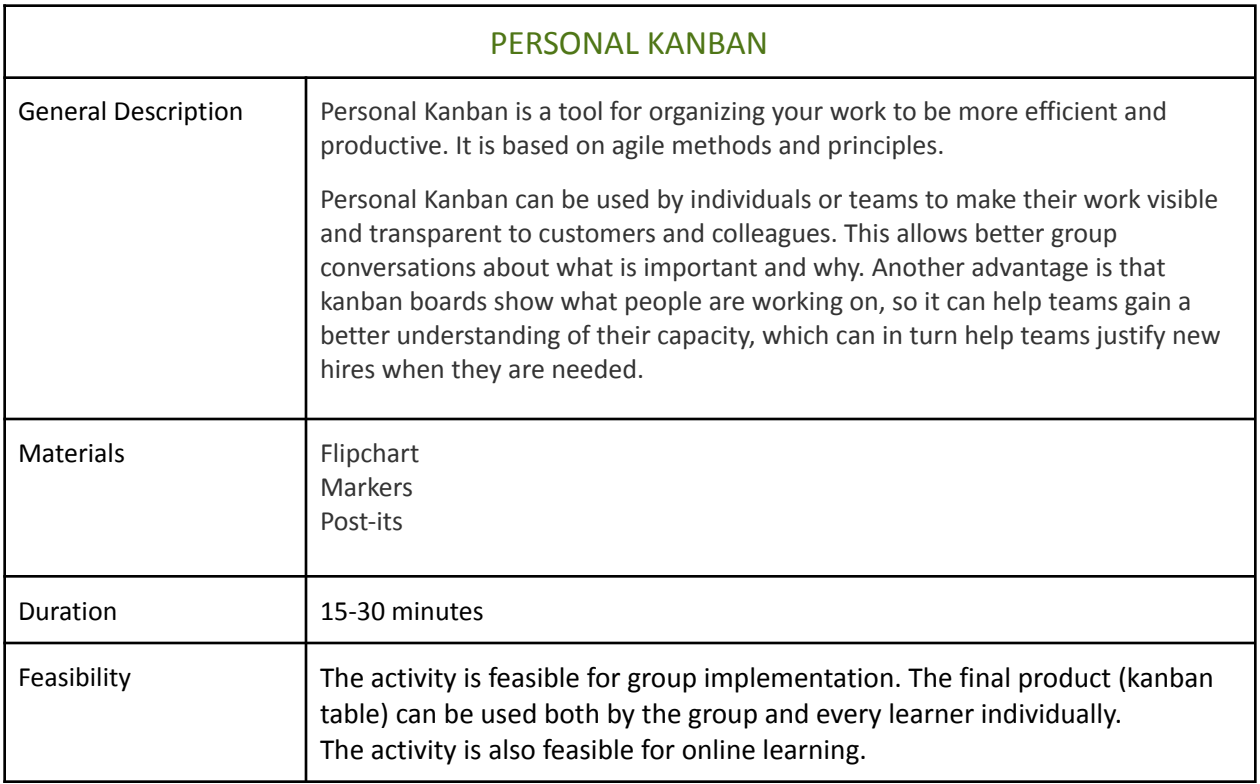

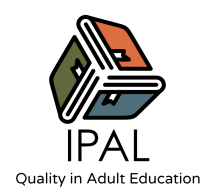

Co-funded by the Erasmus+ Programme of the European Union

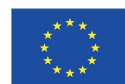

## **Activity**

1. Divide a whiteboard or sheet of paper into four columns: Backlog, Ready, Doing, and Done.

2. Using sticky notes, fill the "Backlog" column with all the work that needs to get done.

3. Move the highest priority tasks to the "Ready" column. Then rank the tasks in the "Ready" column, from highest to lowest priority.

4. Take the top one to three tasks from the "Ready" column and move them to the "Doing" column. These are the things that you will work on right away.

5. As you finish each task, move it to the "Done" column.

#### **Tips/suggestions for the activity**

If you want to do this activity online, you will need a third-party tool to illustrate and/or generate the kanban board.

If your goal is illustrative, you can use PowerPoint or any other software that would allow you to create a board and go through the activity by filling it in. Whatever online tool you choose to use, make sure that the participants are enabled to interact with the virtual materials.

If your goal is to create a kanban board that the learners can use afterwards, you should consider apps like "Trello", "Notion", or "Click Up". In that case, you'll have to plan time for teaching the students how to create their accounts and use the platform.

To learn more about personal kanban, check out the following link: **[Personal Kanban](https://www.personalkanban.com/pk)**